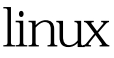

https://www.100test.com/kao\_ti2020/220/2021\_2022\_linux\_E7\_9A  $\_84$ <sub>\_ $ES$ </sub>\_ $BF$  $_C67$ *\_* $220317$ *.htm linux* runlevel , and  $\lim_{n\to\infty}$ runlevel, the runlevel of the state of the runlevel, and runlevel,  $\mathbb{R}^n$  $\lim_{x\to\infty}$ runlevel where the contract of the contract of the contract of the contract of the contract of the contract of the contract of the contract of the contract of the contract of the contract of the contract of the contract of

windows Normal safemode Command prompt only a runlevel (services), (services)  $\gamma$ etc/rc.d/rc?.d/ $\gamma$ etc/rc?.d runlevel a contract the linux 8 runlevel Runlevel System State OHalt the system 1 Single user

mode 2 Basic multi user mode 3 Multi user mode 5 Multi user mode with GUI 6 Reboot the system S, s Single user mode

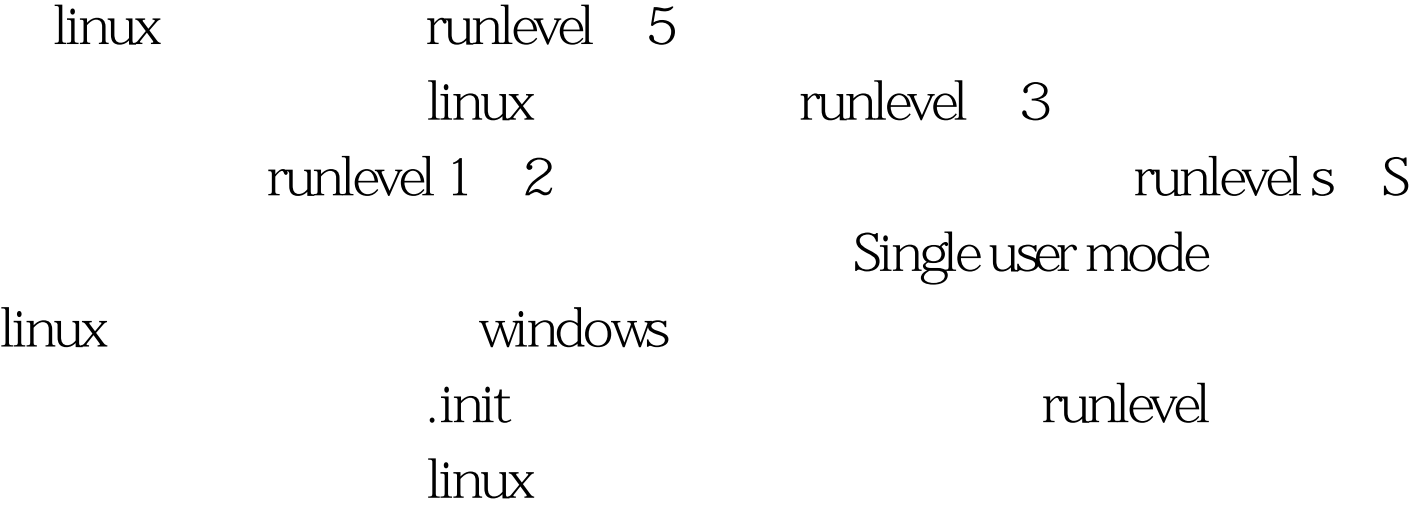

runlevel, the runlevel of the runlevel of  $\sim$  6)

runlevel  $$$  /sbin/runlevel 35 runlevel 果表明最初的运行模式是3,而现在的运行模式是5。 100Test

www.100test.com